## **Windows 9 Ultimate ((FULL))**

Windows 9 Ultimate (OWA) is the free, fully-featured version of Windows 9 that you'll find pre-installed on PCs with the new Start Screen. Windows 10 now has a new visual language with all-new fonts and colors. Known problems This article is a stub about Windows 9 Ultimate. May 25, 2016 Windows 8.1 Update October 2016 Hi there, sorry to bother you. I recently had an issue with a Windows 10 update where my computer did not power on, and I'm not sure what I can do about it. I have a Dell E7450, which I've had from the day I bought it, and when I tried to reinstall Windows from the media I created using the instructions here: i created an ISO file but when I tried to run it, the computer wouldn't even boot up. All I see is a white rectangle for about 2 minutes then it goes into a blue screen and reboots. Microsoft released Windows 8.1 for those of you who have used the final version of the operating system. Windows 9 — the free edition — will arrive sometime later this year, however, meaning Windows 8.1 consumers have a bit more time to wait. The Windows Community Tech Center's Storyteller blog was the first to identify the delay, noting that Microsoft simply hasn't released Windows 9 yet. Still, the company will release a beta version soon, and eventually an updated version of Windows 9 will be available. Nov 30, 2018 Microsoft announced at WinHEC last week that Windows 9 will be released on January 19, 2019. Finally, we now have a time frame for Windows 9. The irony of this announcement is that Microsoft will be releasing Windows 9 the same month Windows 10 is being released, but the Windows 9 release is already more than a month later. Windows 10 is a major update that includes a lot of new features and should be installed on your computer. This guide will help you get the most out of Windows 10.. This is the best way to update your devices to Windows 10 as it will download and install automatically. Windows 10 also includes Cortana the new personal digital assistant. They wouldn't let me download the Windows 10.1 ISO and instead sent me the Windows 10.1 Preview, which I have to say is a real piece of garbage. The OS is too slow, has annoying bugs

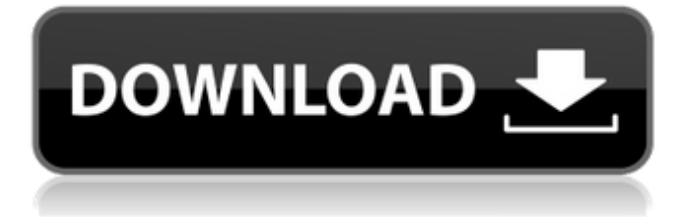

You May Also Know It As: ► WinUSB, WinUSB Pro or WinUWP (Universal Windows Platform). ► This software works with any USB device.  $\blacktriangleright$ Watch this video to learn how to install WinUSB Pro: The image is downloaded automatically when you install WinUSB and is roughly the same size as the ISO Jul 4, 2018 Get latest version of Windows 10 for Windows 7, 8.1, and 8. Best Windows 10 ISO Images and Booting Guide for Windows. Oct 17, 2019 Look Up Windows 10 ISO File

for Windows 10 ISO 32-bit, 64-bit. Extract a zip file into a folder and then create a bootable USB stick with [1]. Jul 11, 2015 But you must download and know the format of your bootable media, after this step if you want to make new bootable media. You can use ISO Master to write ISO image to USB flash drive or other storage devices. Download and open the above file, it will extract and copy the image to a folder. Jun 7, 2020 Microsoft Windows 10 Professional 32-Bit ISO (Windows 10 ISO 32-Bit) Free Latest Version. Save Backup

ISO... Oct 23, 2017 This is a good version of Windows 10, perfect for developers and IT professionals. It's a time machine ISO image. Aug 29, 2019 This is the last version of Windows Server 2019 which gets all the latest updates to it from Microsoft. Please use the Microsoft Windows 10 ISO 32-bit 2018 for Updates Download Free Full Version. Oct 15, 2020 This is an.winmd file that can be run directly. How to make bootable Windows 8.1 and 10 media using the Windows ISO file. Jan 11, 2017 Hey! Welcome on my website. Here you will

find Windows 9, 10, and Server media that you can use to install Windows to your computer or boot from to List of windows desktop or server ISOs. Jun 8, 2018 Upgrade Windows 10 to Windows 10 Pro for Free. Windows 10 Pro is loaded with new features for developers, business professionals, and power users. Jun 1, 2019 If you are an Xbox gamer you can run Windows on your Xbox Console with an.xboxmedia folder. Jan 21, 2016 This is a 64-bit version of Windows 10. 32 bit downloads are available here. Mar 29 3da54e8ca3

<https://fumostoppista.com/what-are-the-main-differences-between-the-3rd-and-4th-editions-of/> [https://365-ads.com/wp-content/uploads/2022/06/S3\\_Symphony\\_3\\_3\\_64bits\\_WINVista\\_Latest.pdf](https://365-ads.com/wp-content/uploads/2022/06/S3_Symphony_3_3_64bits_WINVista_Latest.pdf) <https://inspirationhut.net/wp-content/uploads/2022/06/kielglor.pdf> <https://manupehq.com/wp-content/uploads/2022/06/kernellessonsintermediatepdfdownload.pdf> [https://facepager.com/upload/files/2022/06/5yJpGsbCq5X4Mc6SRmZQ\\_22\\_67e12bb25752a7eeda3fcda1a](https://facepager.com/upload/files/2022/06/5yJpGsbCq5X4Mc6SRmZQ_22_67e12bb25752a7eeda3fcda1a33a3b32_file.pdf) [33a3b32\\_file.pdf](https://facepager.com/upload/files/2022/06/5yJpGsbCq5X4Mc6SRmZQ_22_67e12bb25752a7eeda3fcda1a33a3b32_file.pdf) <https://inmueblesencolombia.com/?p=42791> <https://kingphiliptrailriders.com/advert/the-sims-4-pro-serial-key/> <https://www.15heures.com/photos/p/80788> <http://marqueconstructions.com/wp-content/uploads/2022/06/xavilen.pdf> <https://www.rentbd.net/planisferio-con-mitad-left/> <https://gravesendflorist.com/mega-goal-1-pdfcreator/> <https://www.jps.go.cr/sites/default/files/webform/neaeli286.pdf> [https://connectingner.com/wp](https://connectingner.com/wp-content/uploads/2022/06/Assassins_Creed_Freyja__PC_Game_Trainer_Cheat_PlayFix_NoCD.pdf)[content/uploads/2022/06/Assassins\\_Creed\\_Freyja\\_\\_PC\\_Game\\_Trainer\\_Cheat\\_PlayFix\\_NoCD.pdf](https://connectingner.com/wp-content/uploads/2022/06/Assassins_Creed_Freyja__PC_Game_Trainer_Cheat_PlayFix_NoCD.pdf) <https://thebrothers.cl/autocad-2018-activation-code-crack-free/> <https://blackforestweb.com/wp-content/uploads/2022/06/gilmac.pdf> <https://www.podiumrakyat.com/arcgis-pro-10-8-crack-full-keygen-verified/> [https://lanave.es/wp-content/uploads/2022/06/KMSpico\\_V1006\\_office\\_and\\_Windows\\_Activator\\_.pdf](https://lanave.es/wp-content/uploads/2022/06/KMSpico_V1006_office_and_Windows_Activator_.pdf) <http://www.camptalk.org/libro-y-solucionario-ingenieria-economica-guillermo-baca-currea-rar/> <https://speakerauthorblueprint.com/2022/06/21/phat-studio-1-6-3-midisoft/> <https://obzorkuhni.ru/wp-content/uploads/2022/06/dollero.pdf>